# **Девиз урока:**

### **«Книга природы написана**

### **математическими**

### **символами»**

**Галилео Галилей**

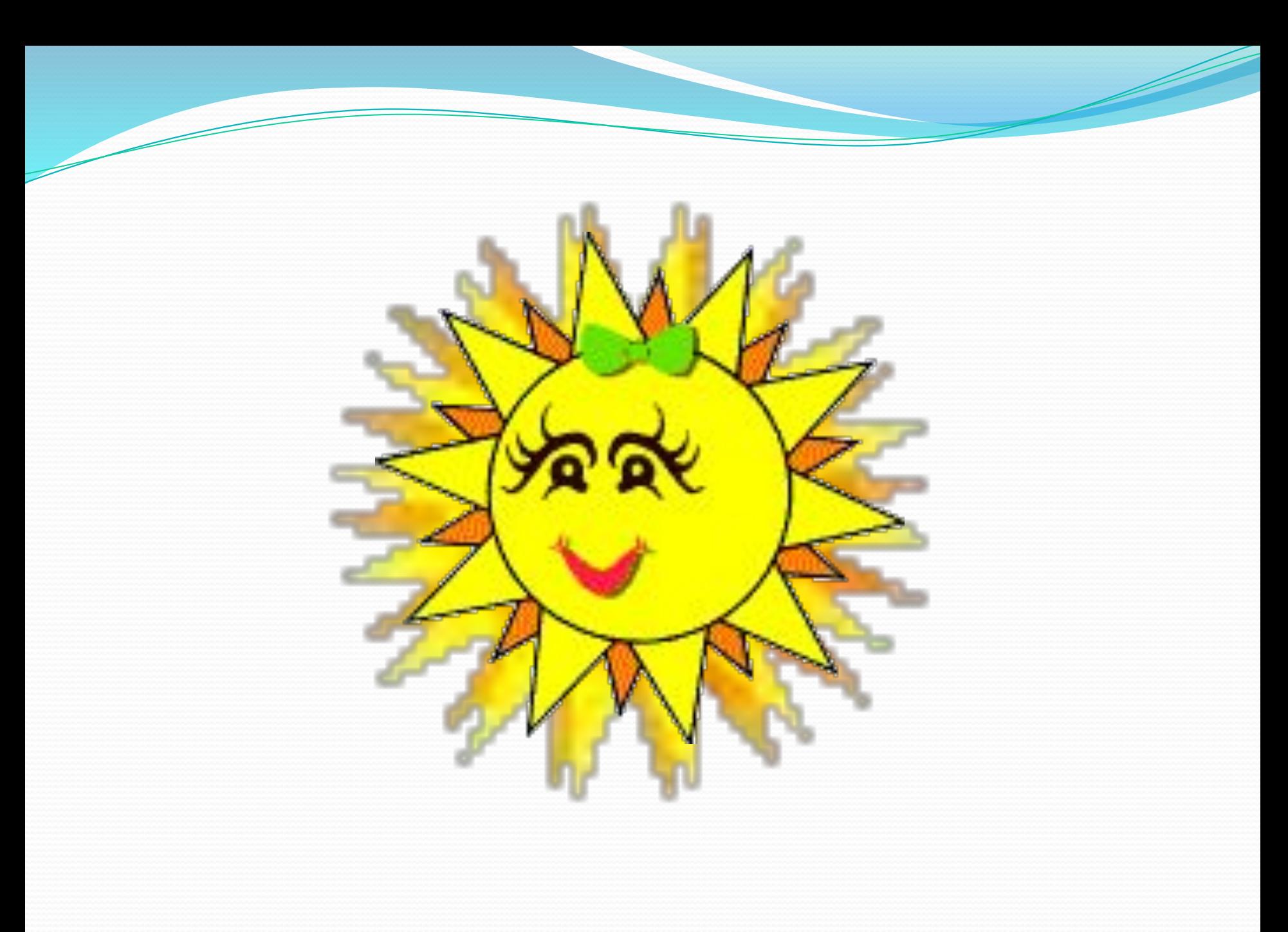

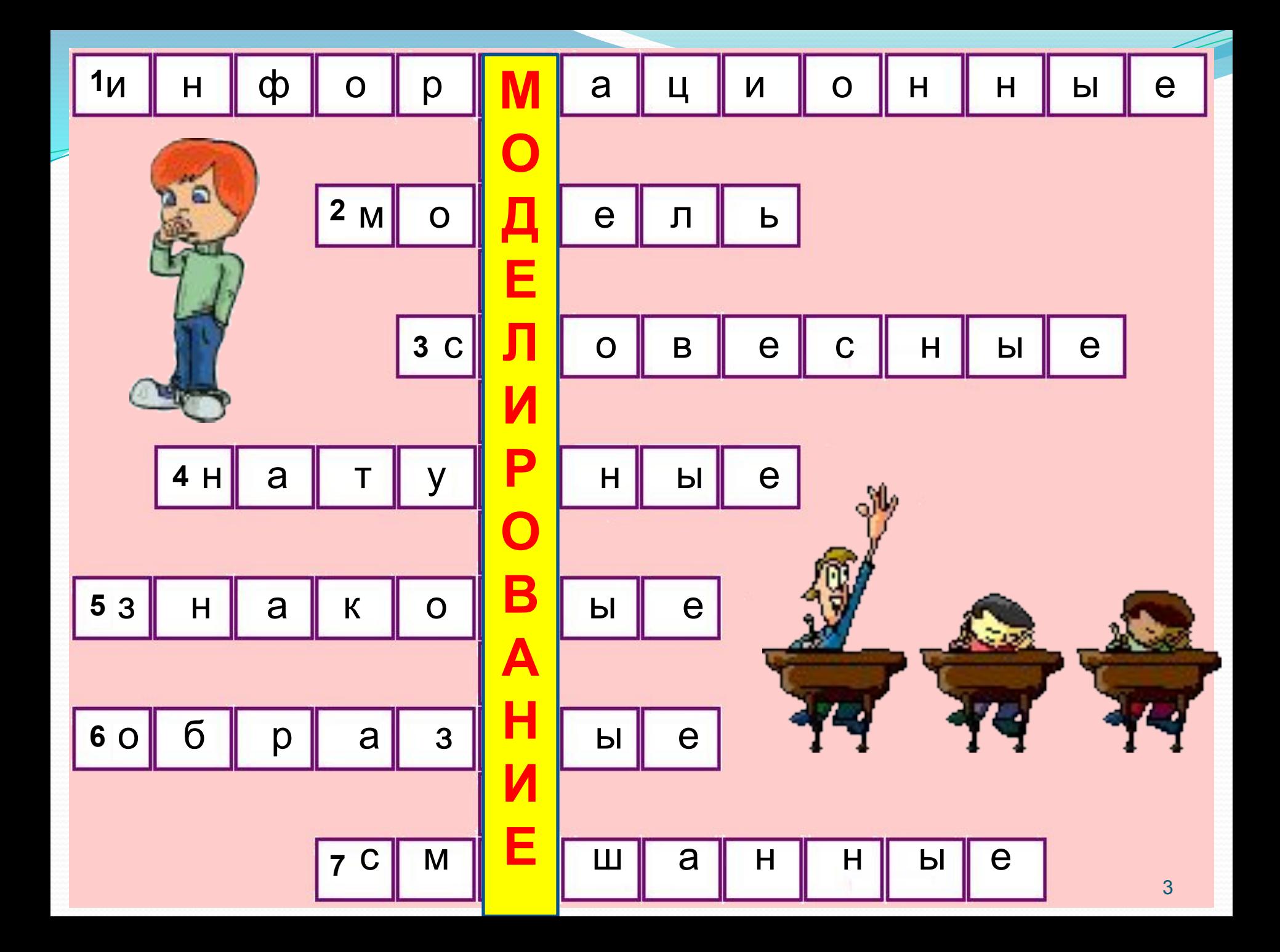

### **Соотнесите модель**

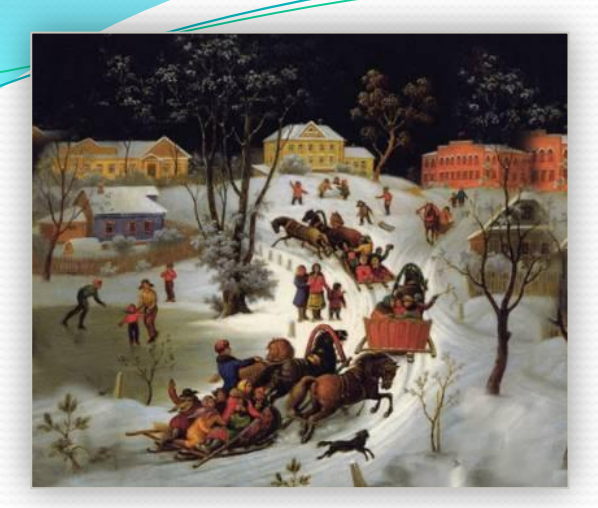

### **с её названием**

**Натурные**

- **Смешанные**
- **Образные**

### **Знаковые (словесные)**

### **Знаковые (математически**

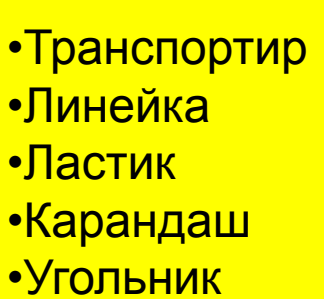

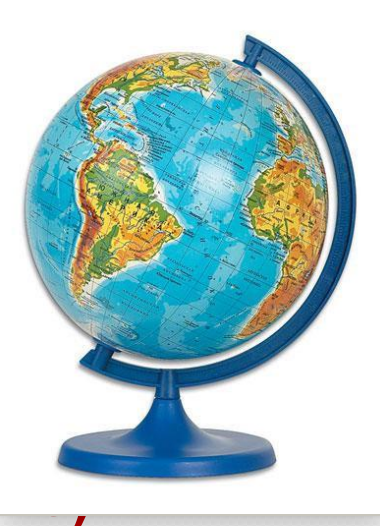

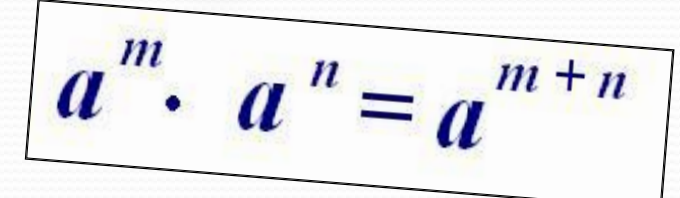

#### ✔ *многозначность А можно ли использовать*  ✔ *синонимия естественный язык в науке, во многих*  ✔ *омонимия* ✔ *использование слов в прямом и переносном <u>долгозтаности толовона</u>: других сферах профессиональной деятельности человека?*

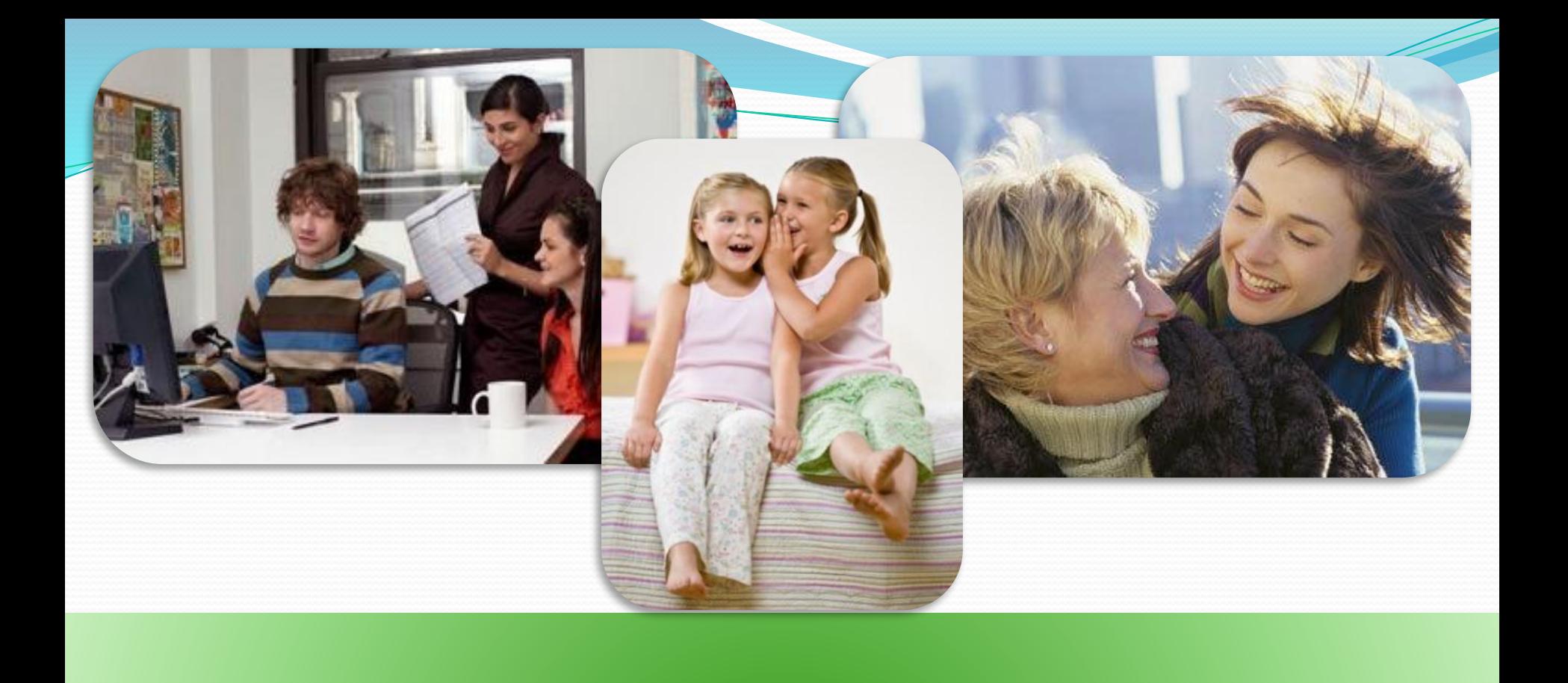

# **создания информационных Математический язык**

**Какой язык используется для** 

**ФОРМУЛ Математических** 

**описаний**

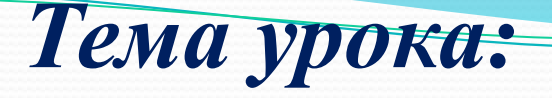

**25.11.2013**

## *Математические модели*

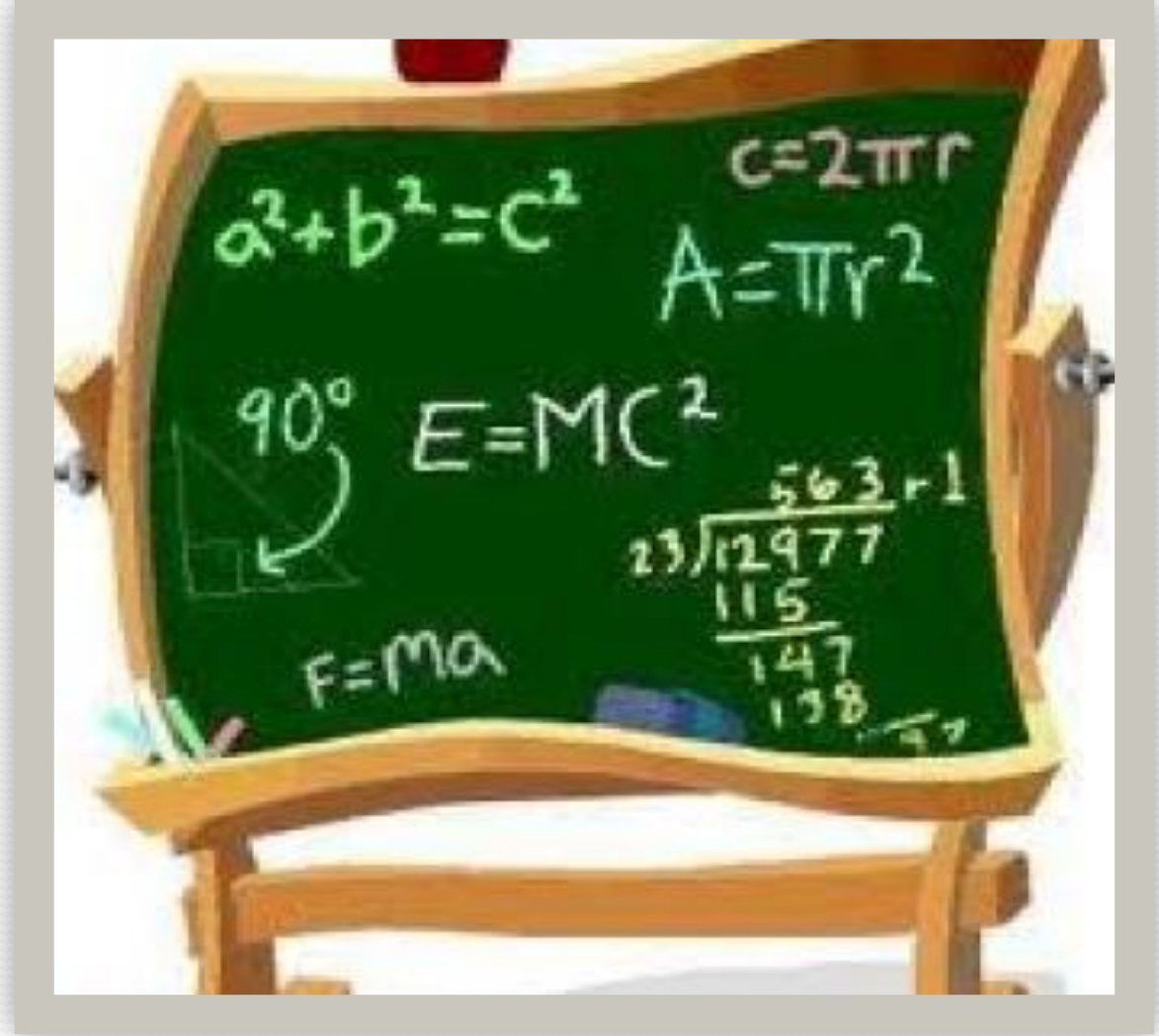

### **ПРАКТИЧЕСКАЯ РАБОТА** НАПИСАТЬ СИНКВЕЙ МИНД НЕМУ МАТЕМАТИКА

#### **Правила написания синквейна (пятистрочника)**

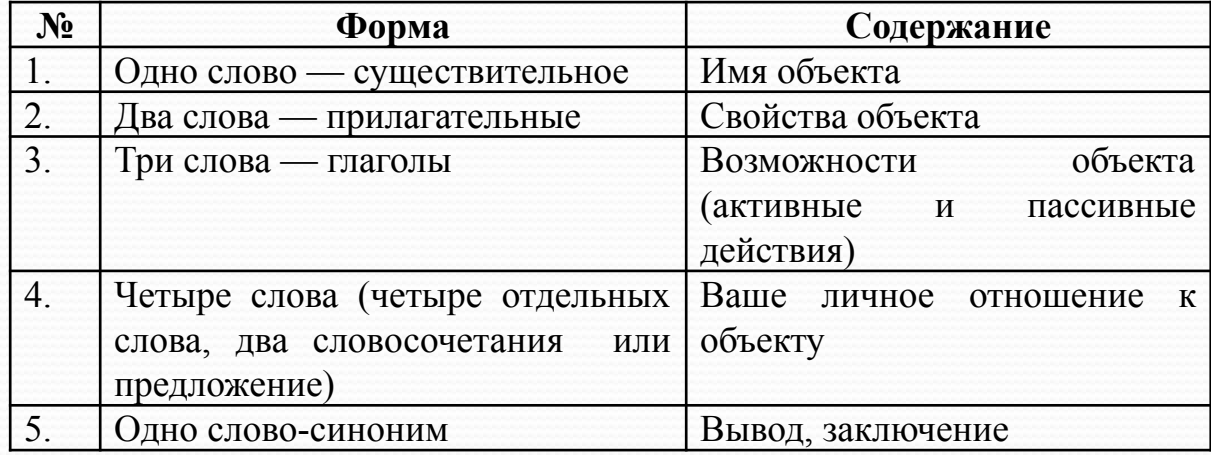

Задание: 1. Написать синквейн

2. Сохранить в собственной папке под именем «Математика»

# **ФИЗМИНУТКА**

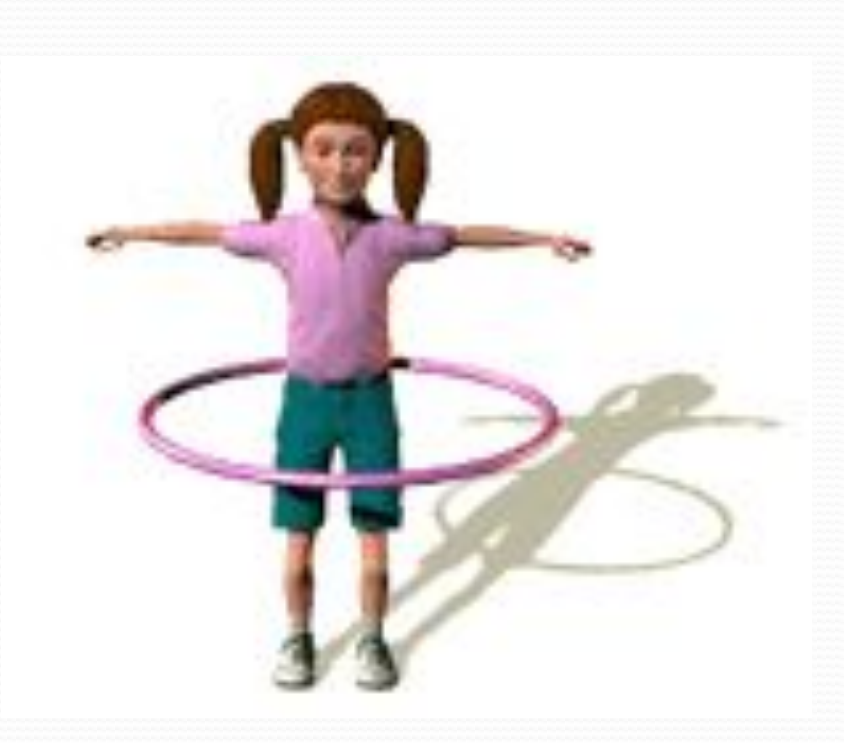

#### **§ 2.4. Математические модели**

Основным языком информационного моделирования в науке является язык математики.

Модели, построенные с использованием математических понятий и формул, называются математическими моделями.

*Математическая модель -* информационная модель, в которой параметры и зависимости между ними выражены в математической форме.

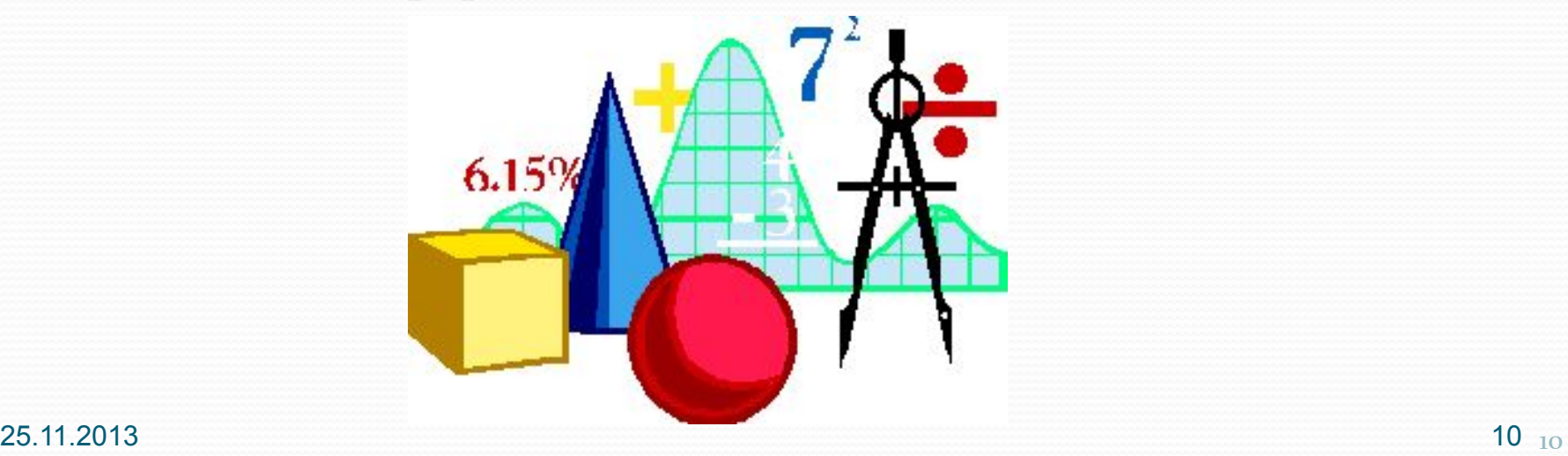

Например, известное уравнение S=vt, где

- S расстояние,
- v скорость
- t время,

представляет собой модель равномерного движения, выраженную в математической форме.

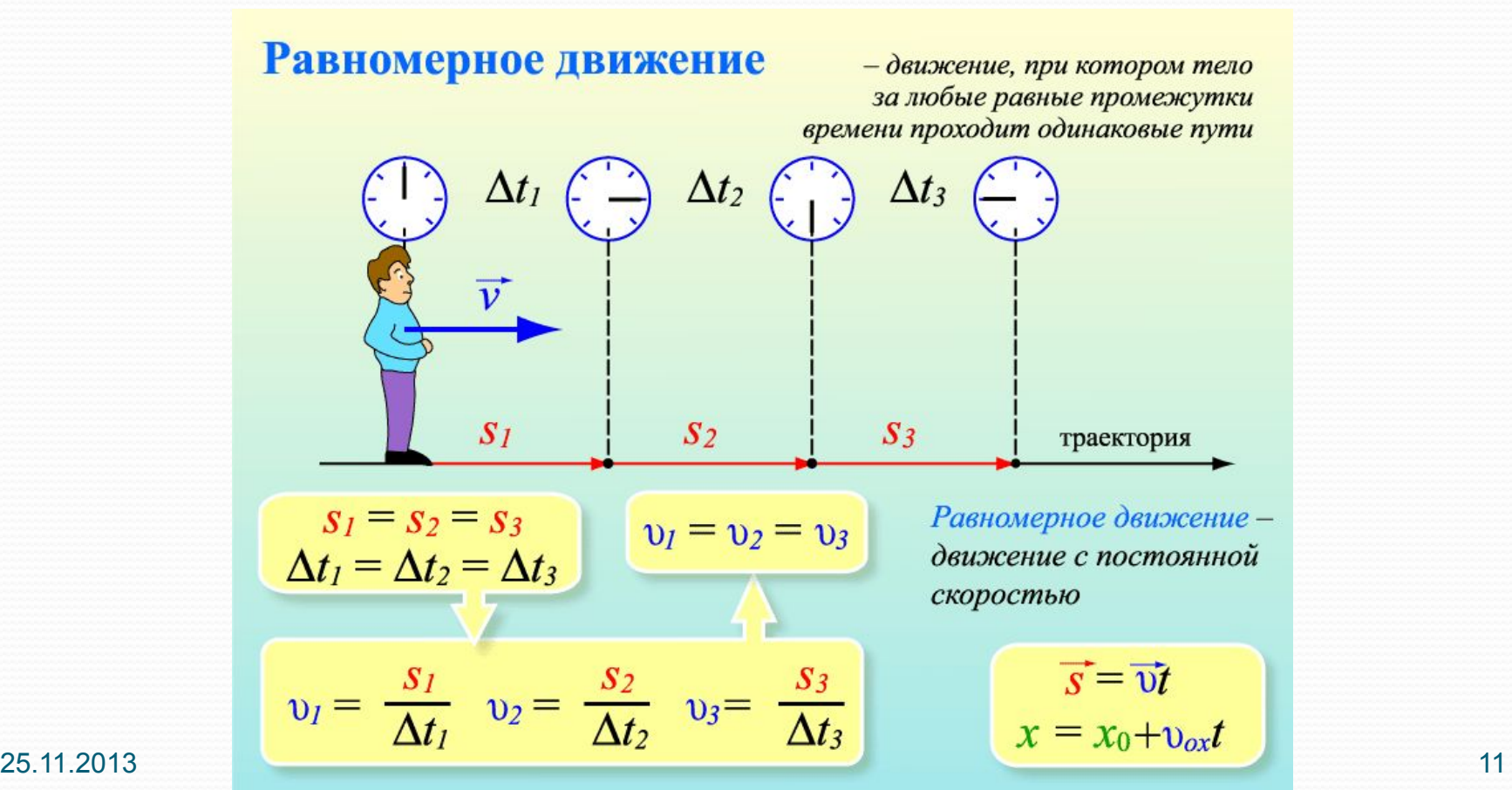

Рассматривая физическую систему: тело массой *m*,

скатывающееся по наклонной плоскости с ускорением *a* под воздействием силы *F*, Ньютон получил соотношение *F = mа*.

### Второй закон Ньютона

Ускорение тела прямо пропорционально равнодействующей сил, приложенных к телу, и обратно пропорционально его **Macce** 

25.11.2013 12 Это математическая модель физической системы.

 $F = m\overrightarrow{a}$ 

### **МАТЕМАТИЧЕСКОЕ МОДЕЛИРОВАНИЕ**

Метод моделирования дает возможность применять математический аппарат к решению практических задач. Понятия числа, геометрической фигуры, уравнения, являются примерами математических моделей.

К методу математического моделирования в учебном процессе приходится прибегать при решении любой задачи с практическим содержанием. Чтобы решить такую задачу математическими средствами, ее необходимо вначале перевести на язык математики (построить математическую модель).

25.11.2013 **13.12.12.13 The Contract of the Contract of the Contract of the Contract of the Contract of the Co** 

 $S = \pi R^2$ 

 $C=2\pi R$ 

**При математическом моделировании исследование объекта осуществляется посредством изучения модели, сформулированной на языке математики.**

Пример: нужно определить площадь поверхности стола

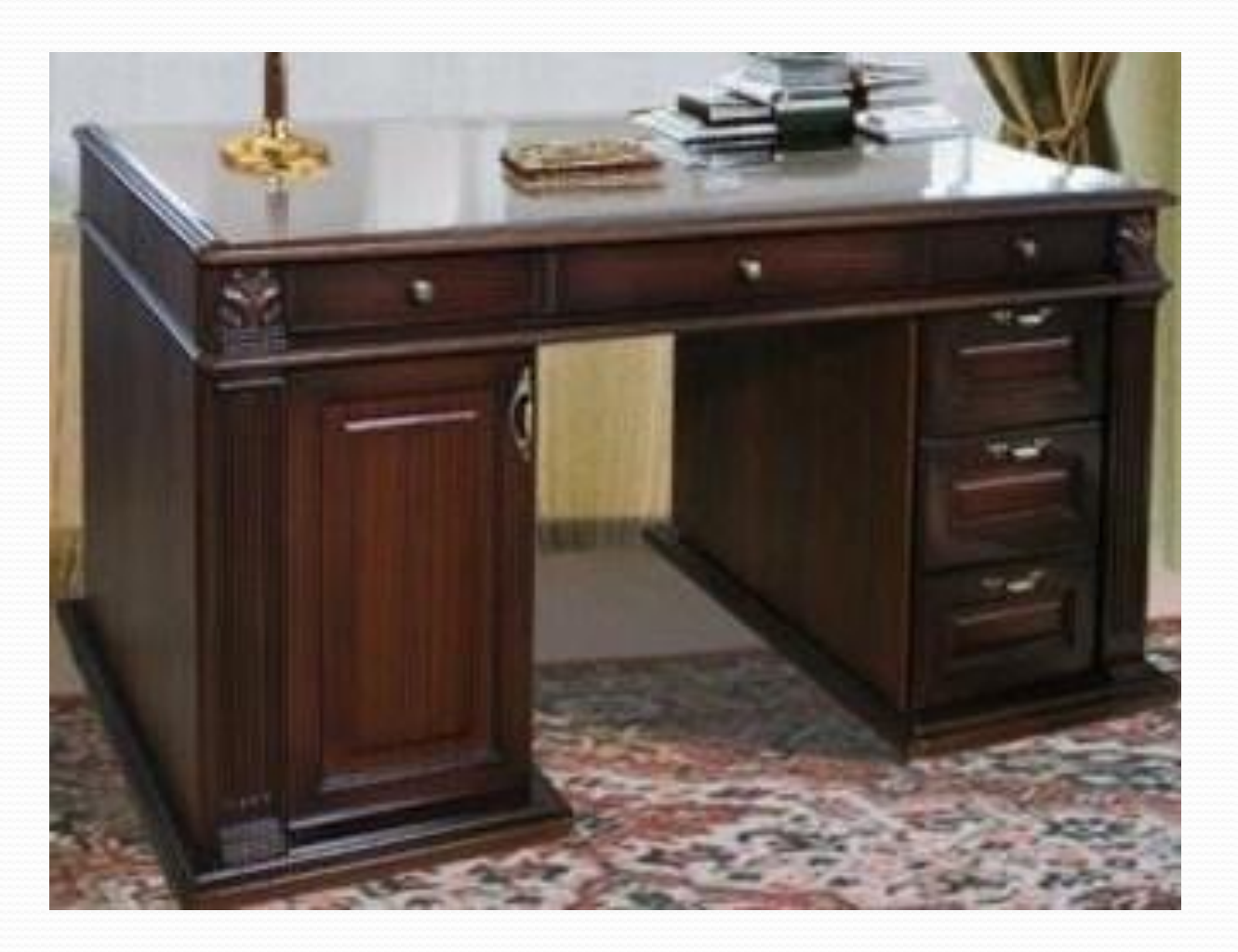

**При математическом моделировании исследование объекта осуществляется посредством изучения модели, сформулированной на языке математики.**

Пример: нужно определить площадь поверхности стола. Измеряют длину и ширину стола, а затем перемножают полученные числа. Это фактически означает, что реальный объект – поверхность стола – заменяется абстрактной математической моделью прямоугольником. Площадь этого прямоугольника и считается искомой.

Из всех свойств стола выделили три: форма поверхности (прямоугольник) и длины двух сторон. Не важны ни цвет стола, ни материал, из которого он сделан, ни то, как он используется.

Предположив, что поверхность стола – прямоугольник, легко указать исходные данные и результат. Они связаны соотношением *S=ab*.

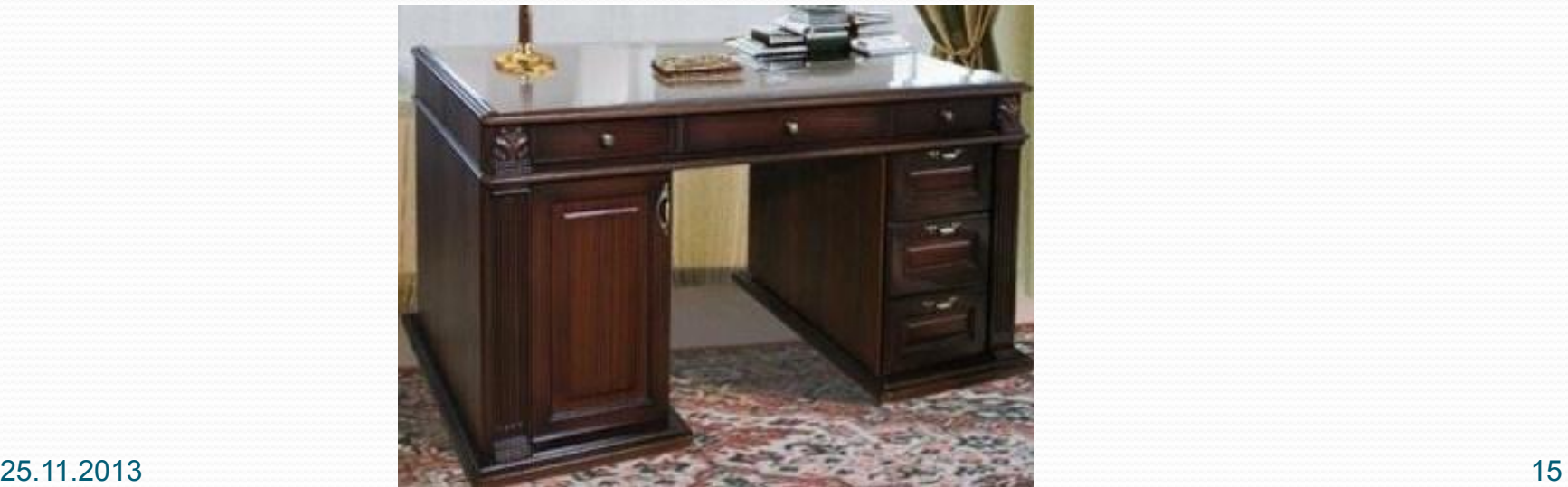

#### **Пример:**

На шоссе расположены пункты **А** и **В**, удалённые друг от друга на 20 км. Мотоциклист выехал из пункта **В** в направлении, противоположном **А** со скоростью 50 км/ч. Составим математическую модель, описывающую положение мотоциклиста относительно пункта **А** через *t* часов.

За *t* часов мотоциклист проедет *50t* км и будет находится от **А** на расстоянии *50t км + 20 км*. Если обозначить буквой *s* расстояние (в километрах) мотоциклиста до пункта **А**, то зависимость этого расстояния от времени движения можно выразить формулой: *S=50t + 20*, где *t>0*.

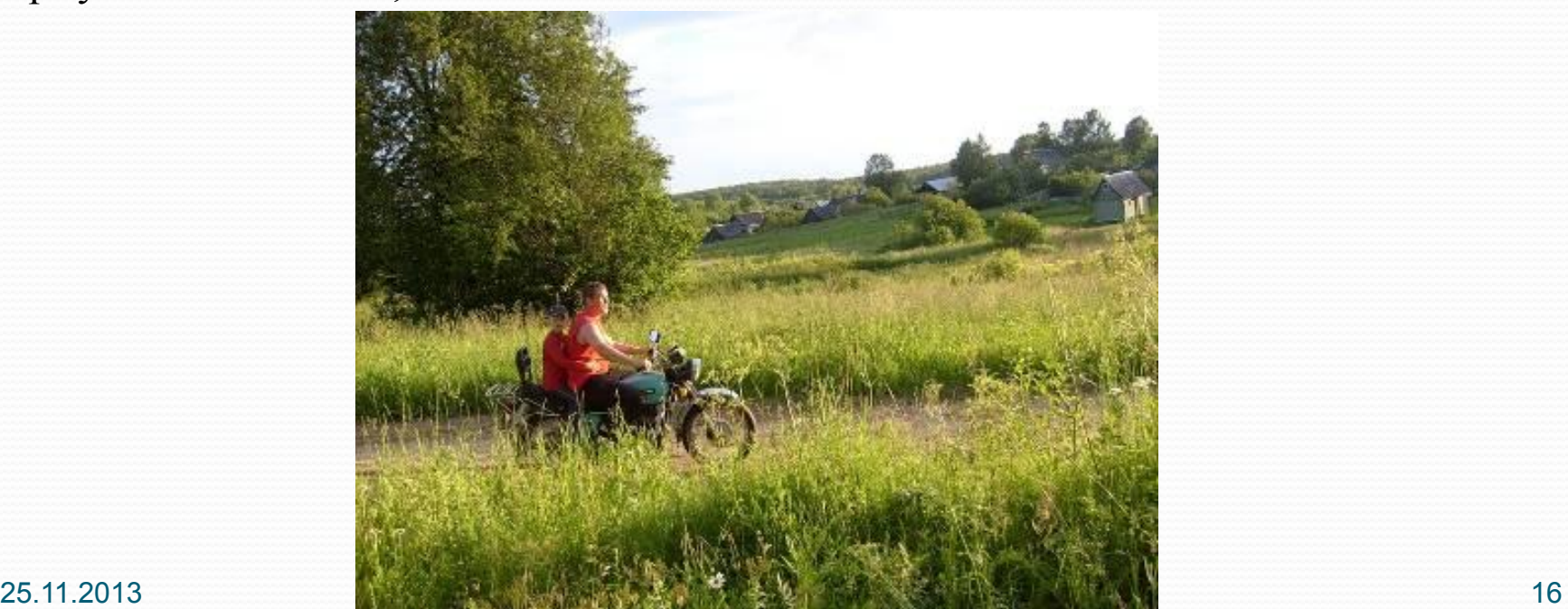

## **ЗАКРЕПЛЕНИЕ ИЗУЧЕННОГО**

#### Составьте математичес**ки** роверими данных ситуаций:

1<sub>1</sub>. Математической моделью денения этой задачи являются следующие ВНДАСН ОСНИРСКУ УЛИВХЯ, ТЮ У ИЛАННЫ МИАН ОС МАРБЛЯТОДЬ ОСЬБОЛЬШЕ, ЧЕМ останется у Миней. зависимости между исходным идданны ми презультатом: было у Минни *х* марок; у Андрея *1,5х*. Стало у Миши *х-8*, у Андрея *1,5х+8*. По условию задачи *1,5х+8=2(х-8).* 

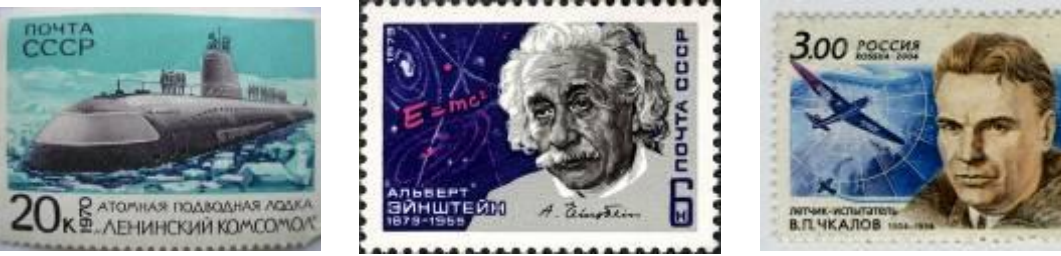

22. Матемерим чеккей рабиятыю речениваю, то й зрдами явля раза боядмю,щем зависиром, и в третуемсходными панными результатом; Всером в  $\mu$ рех пебах знят работают 470 червом -  $\alpha$ , а в третьем -  $x+50$ . *х+4х+х+50=470.*

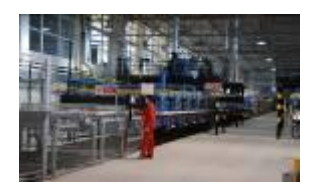

 Вот так обычно применяется математика к реальной жизни.

Математические модели бывают не только алгебраические (в виде равенства с переменными, как в разобранных выше примерах), но и в другом виде: табличные, графические и другие.

С другими видами моделей мы познакомимся на уроках алгебры, геометрии и в старших классах на уроках информатики.

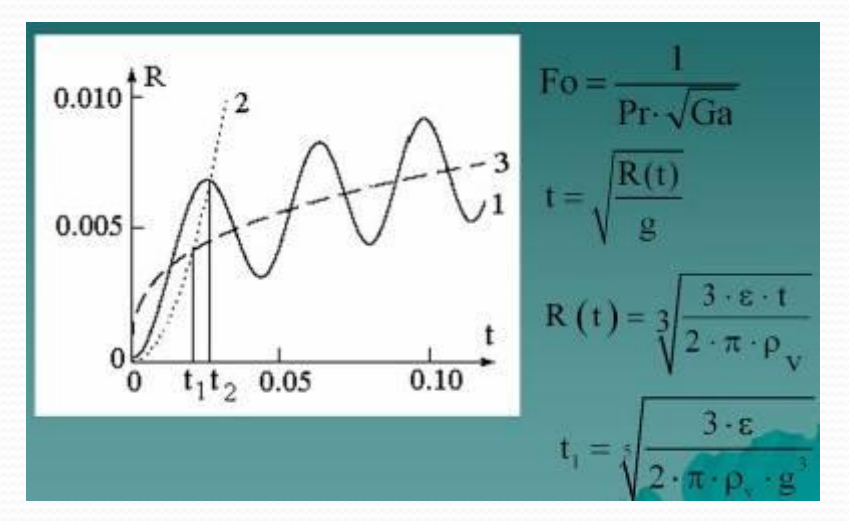

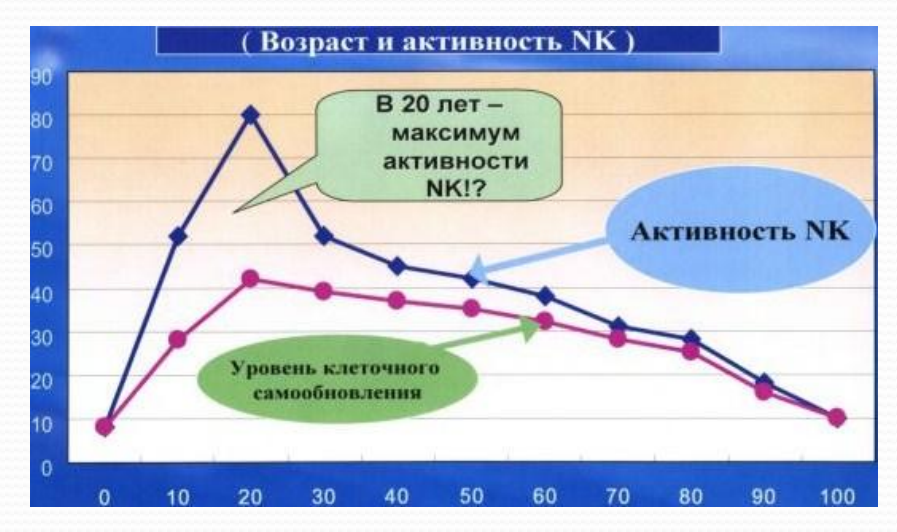

### **ЗАДАНИЕ НА ДОМ:** ✔**§ 2.4 (СТР. 54-58)**

✔**№№ 1, 2, 3, 4 (СТР. 57) В ТЕТРАДИ**

✔**ПОСТРОИТЬ МОДЕЛИ ГЕОМЕТРИЧЕСКИХ ТЕЛ** 

### **ИНТЕРАКТИВНОЕ ТЕСТИРОВАНИЕ ПО ТЕМЕ «МОДЕЛИРОВАНИЕ»**

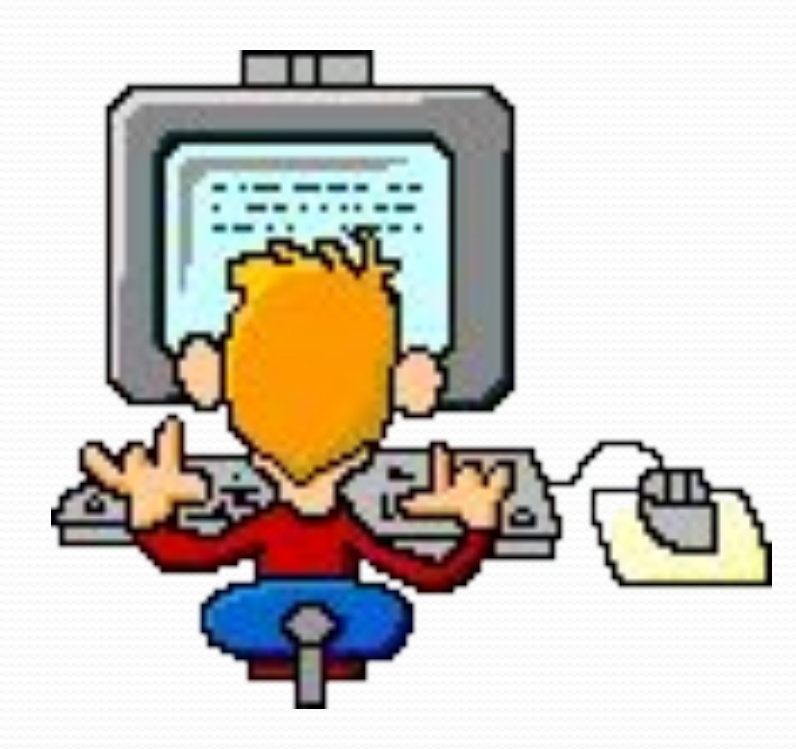

#### **Карточка 1**

Откройте на рабочем столе папку с именем **Тест Моделирование** Запустите программу **Test\_head** Откройте тест с Вариантом 1 или 2: Тест 2 Вариант 1 или 2 Введите свою **фамилию и имя** и начинайте отвечать Для прохождения теста дайте команду: **Тест / Начать Тест По окончанию тестирования результат покажите учителю**

# Спасибо за урок!

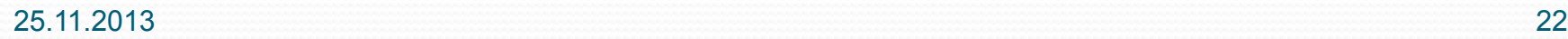

# **Источни**

**1. Информатика и ИКТ : учебних для 7 класса**<br>Автор · Босова Л Л Излательство · БИНОМ Л

Автор : Босова Л. Л. Издательство : БИНОМ. Лаборатория знаний, 2009 Формат : 60x90/16 (в пер.), 229 с., ISBN : 978-5-9963-0092-1

**1.http://www.lit.msu.ru/ru/new/study (графики, схемы)**

**2.http://images.yandex.ru (картинки)**